تدریس مختبر علم الحشرات المستند على الحاسوب ا.م .د أیاد یوسف إسماعیل جامعة الموصل / كلیة التربیة **تاریخ تسلیم البحث : ٢٠٠٧/٦/١٨ ؛ تاریخ قبول النشر : ٢٠٠٧/١٠/٢٥**

ملخص البحث :

يتضمن القرص المدمج عروض الكترونيـة لست عشرة محاضرة لمختبر علم الحشرات تضمنت المحاضرة الأولى التعلیمات والإرشادات المختبریة والثانیة الحشرات ومثیلاتها من شعبة مفصـليات الأرجـل والثالثـة والرابعــة التركیـب الخـارجي والتشـريح الـداخلي للصرصـور الأمريكـي والخامسـة والسادسـة التركيـب الخـارجي والتشـريح الـداخلي للجـرادة الصـحراوية والسـابعة والثامنـة والتاسـعة زوائـد الجسـم فـي منطقـة الـ أرس والعاشـرة والحادیـة عشـرة زوائـد الصـدر متضـمنة الأرجـل والأجنحـة والثانيـة والثالثـة عشـرة زوائـد البطن اللاتناسلية والتناسلية والرابعـة عشرة أنـواع التحـول والخامسـة والسادسـة عشـرة تقانـات علـم الحشـ ارت أنجـزت ببرنـامج البوربوینـت Point Power

97 وألحـق بهـا النصـوص الكاملـة لهـا مكتوبـة ببرنـامج ورد ٩٧ Word ودعمـت الفقـرتین السـابقتین بـ ـ ٧٦ شـكلا توضـیحیا و٤٨ صـورة ملونـة وثمانیـة أفـلام فدیویـة وربطـت علـى شـكل وصلات Links أنجز القرص ككل بلغة النصـوص المت اربطـة HTML ببرنـامج الفرونـت بـیج . Front Page 2003

## **Entomology Laboratory Computer Based Teaching**

## **Asst. Lect. Dr. Aead Yousif Ismail** *University of Mosul/ College of Education*

# **Abstract:**

The compact disk includes presentations for sixteen lectures in entomological ses. The second presentation about insects and its relatives from Arthropods phylum. Third and fourth presentations explain external structure and internal anatomy of American cockroach. Fifth and sixth presentations reveal external structure and internal anatomy of grasshopper. Seventh, eighth and ninth are about body appendages of head region . Tenth and eleventh presentations show thorax appendages

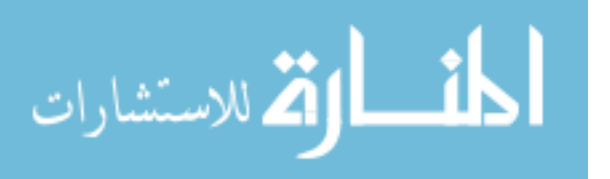

of legs and wings. Twelfth and thirteenth talk about reproductive and non-reproductive abdominal appendages. Fourteenth talks about insect metamorphosis. Fifteenth and sixteenth present entomological techniques.

All this data were programmed by Power Point 97 added with text written by World 97 and supported by 76 figures and 48 colored photos and 8 video films. This data linked by Hyper Text Markup Language by the Front Page 2000 program.

#### المقدمة

يوظـف هـذا القـرص المـدمج مـدى واسـع مـن العـروض الإلكترونيـة للمحاضـرات العمليـة لمختبر علم الحشرات على شكل شرائح أو لقطـات Slides or Clips بالإضـافة الـى النصـوص الخاصـة بـها ومعلومات أخرى مفيدة للمبتدئين شكل ١ ، إن المحاضـرات المقدمـة بوسـاطـة برنـامج البوربوینت لتدریس علم الحشرات قدمت سنة ١٩٩٥ من قبل Sanford (١) في جامعة فلوریدا و Mack فـي كلیـة فرجینیـا التقنیـة (٢) فـي الولایـات المتحـدة وسـنة ١٩٩٦ قـدم Betts و Wootton) (٣) فـي المملكـة المتحدة محاضـرات فـي مقرر علـم الحشـرات للسنـة الثانيـة فـي جامعة اكستر Exeter of University وفي الوقت الحاضر هنالك العدید من مواقع الانترنیت لتدریس علم الحشرات خاصة (٤) ووقایة النبات بشكل عام (٥).

یعتبـر هـذا العمـل الأول مـن نوعـه فـي اللغـة العربیـة ویصـلح لتـدریس مـادة مختبـر علـ ـم الحشرات كما یعمل كوسیلة لربط الطلاب المبتدئین بشبكة الانترنیت .

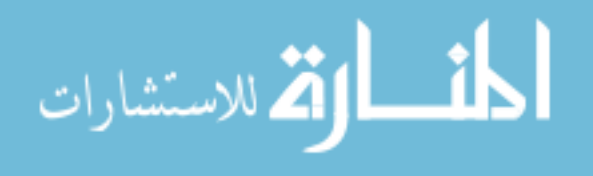

**تدریس مختبر علم الحش ارت المستند على الحاسوب**

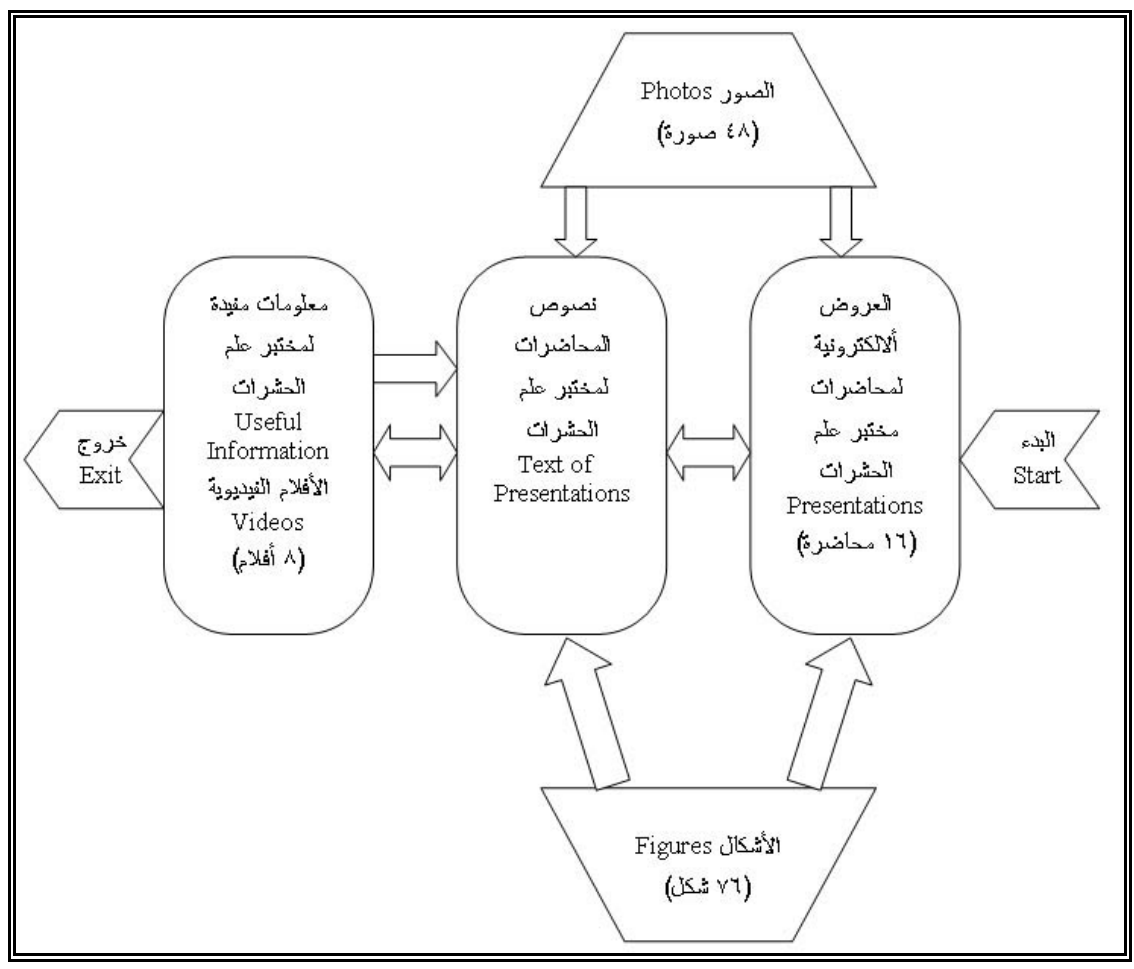

#### **الشكل (١)**

**مخطط نظام "تدریس مختبر علم الحش ارت المستند على الحاسوب"-2003ELCBT**

طریقة التشغیل:

بعد وضع القـرص المـدمج فـي السـواقة الخاصـة بـه یـتم تحمیلـه ذاتیـا بعـد عـدة ثـواني یظهـر المجلد (F:Entomology) يشـاهد فيـه ملف باسم علم الحشرات يـتم النقر المـزدوج ليفتح بنافذة صـغيرة يـتم تكبيرها فتظهر الصـفحة الأولـى للقرص (صـورة ١) وتضم عنـوان القرص ومعلومـات عن المؤلف ووصلة إلى العنوان باللغة الإنكلیزیة.

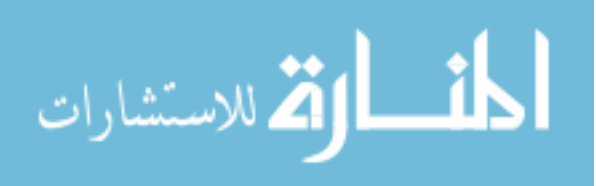

 $\overline{B}$   $\overline{B}$ Microsoft Internet Explore - علم الحشرات و File Edit View Favorites Tools Help Address **Q** C:\My Documents\My Webs\Insects Practical\title.htm  $\overline{\mathbf{v}}$   $\partial$  Go تدريس مختبر علم الحشــــرات المستند على الحاسوب الدكتور أياد يوسف إسماعيل أستاذ الحثير ات المساعد قسم علوم الحياة \_ كلية التربية \_ جامعة الموصل العراق - ٢٠٠٣ / English Title **Done** My Computer

**الصورة (١)**

**تظهر صفحة البدایة. . page Starting 1 Picture**

بعـدها یـتم الضـغط علـى الـزر الأیمـن الـذي یحمـل مثلـث اخضـر مضـئى فتظهـر صـفحة الفهرست الرئیسیة INDEX) صورة ٢) وفیه تظهر المداخل الرئیسیة للقرص المدمج وهي:

- العروض ألالكترونیة للمحاض ارت العملیة لعلم الحش ارت
	- فهرست الاشكال
	- فهرست الصور
	- فهرست الأفلام الفدیویة

**أیاد یوسف اسماعیل**

- قائمة المحتویات
- معلومات مفیدة لمختبر علم الحش ارت ومن خلال هذا الفهرست تتم الحركة بوساطة الأز ارر إلى الإمام أو إلى الخلف .

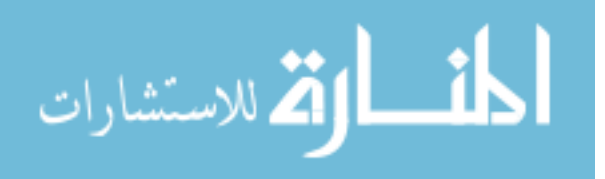

**تدریس مختبر علم الحش ارت المستند على الحاسوب**

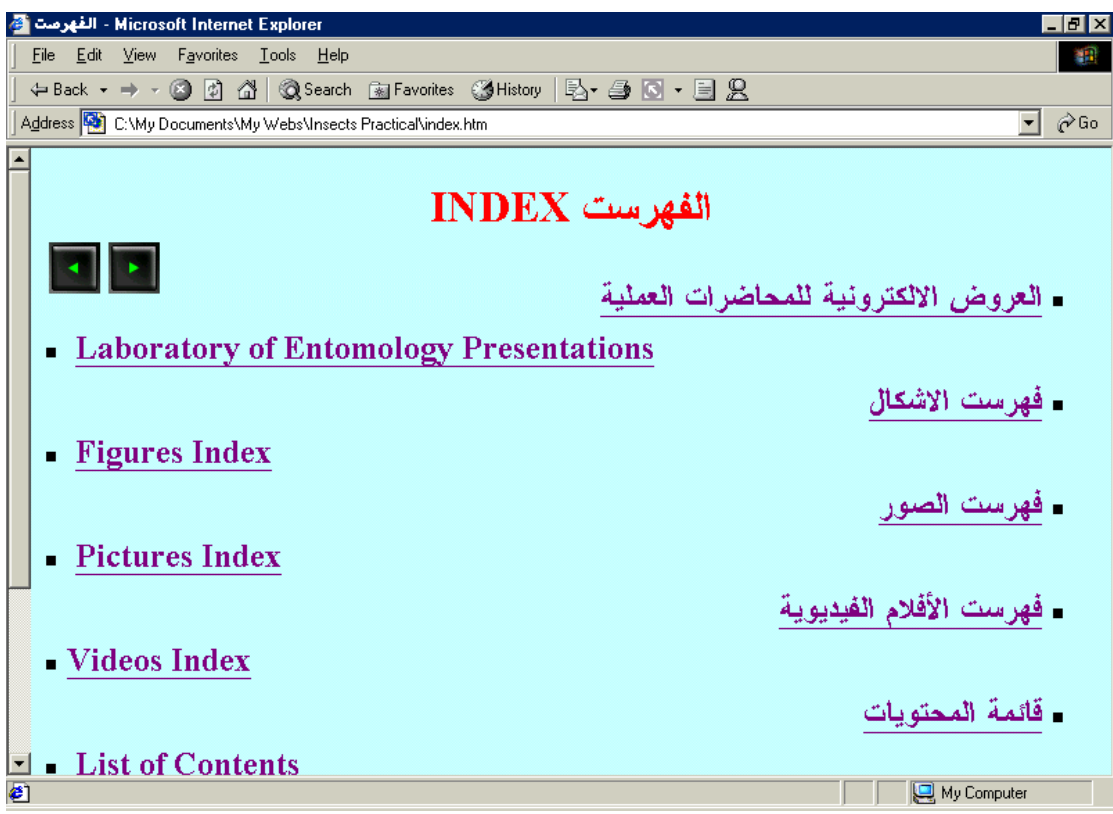

#### **الصورة (٢)**

**تظهر صفحة الفهرست الرئیسي. page index Main 2 Picture**

عند الولوج إلى العروض الإلكترونية للمحاضرات العملية لعلم الحشرات تفتح قائمـة بستة عشر محاضرة (صورة٣) وهي كما یأتي:

- الاولى: التعلیمات العامة والارشادات المختبریة
- الثانیة: الحش ارت ومثیلاتها من شعبة مفصلیات الارجل
	- الثالثة: التركیب الخارجي للصرصور الامریكي
	- ال اربعة: التشریح الداخلي للصرصور الامریكي
	- الخامسة: التركیب الخارجي للجرادة الصحراویة
	- السادسة: التشريح الداخلي للجرادة الصحراوية
- السابعة: زوائد الجسم في الحشرات– زوائد الرأس– المجسات أو اللوامس
	- الثامنة: زوائد الجسم في الحش ارت- زوائد ال أرس- أج ازء الفم (١)
	- التاسعة: زوائد الجسم في الحشرات− زوائد الرأس− أجزاء الفم (٢)
		- العاشرة: زوائد الجسم في الحش ارت- زوائد الصدر- الارجل
	- الحادیة عشر: زوائد الجسم في الحش ارت- زوائد الصدر- الاجنحة
- الثانیة عشر: زوائد الجسم في الحش ارت- زوائد البطن- التي لا علاقة لها بالتكاثر

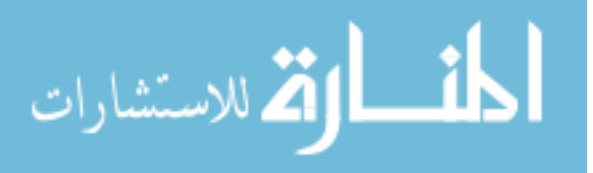

- الثالثة عشر: زوائد الجسم في الحش ارت- زوائد البطن- التي لها علاقة بالتكاثر
	- ال اربعة عشر: أنواع التحول في الحش ارت
	- الخامسة عشر: تقانات علم الحش ارت- جمع الحش ارت
	- السادسة عشر: تقانات علم الحش ارت- حفظ الحش ارت

وتغطـي هذه المحاضـرات مفردات منهج مختبر علم الحشـرات العملـي للفصـل الأول مـن السنة الدراسیة حسب المنهج الوزاري والذي یدرس في كلیات التربیة والعلوم والزراعة كما انه مفید جدا لهواة جمع الحشرات في مراكز الشباب.

وعند الولوج إلى أي محاضرة عن طریق النقـر علیهـا لمـرة واحـدة تفـتح تلـك المحاضـرة ویـتم عرضها بفترات زمنية تقدر بثلاثة ثواني لكل شريحة، منح لكل محاضرة عنوان خاص بها (صورة ٤) علـى شكل شـريحة تبعتهـا شـرائح Slides أخـرى تحمل عنـاوين رئيسـية أو فرعيـة أو رؤوس نقاط أو أشكال أو صور ملائمة لتلك المحاضرة .

وفي نهایة العرض تظهر الشریحة السوداء والتي یمكن من خلالها العودة مجددا إلـى بدایـة العـرض أو اسـتخدام زر الرجـوع إلـى الخلـف Back الموجـود فـي ال ازویـة الیسـرى العلیـا مـن الشاشة وذلك للعودة إلى قائمة المحاض ارت مجددا.

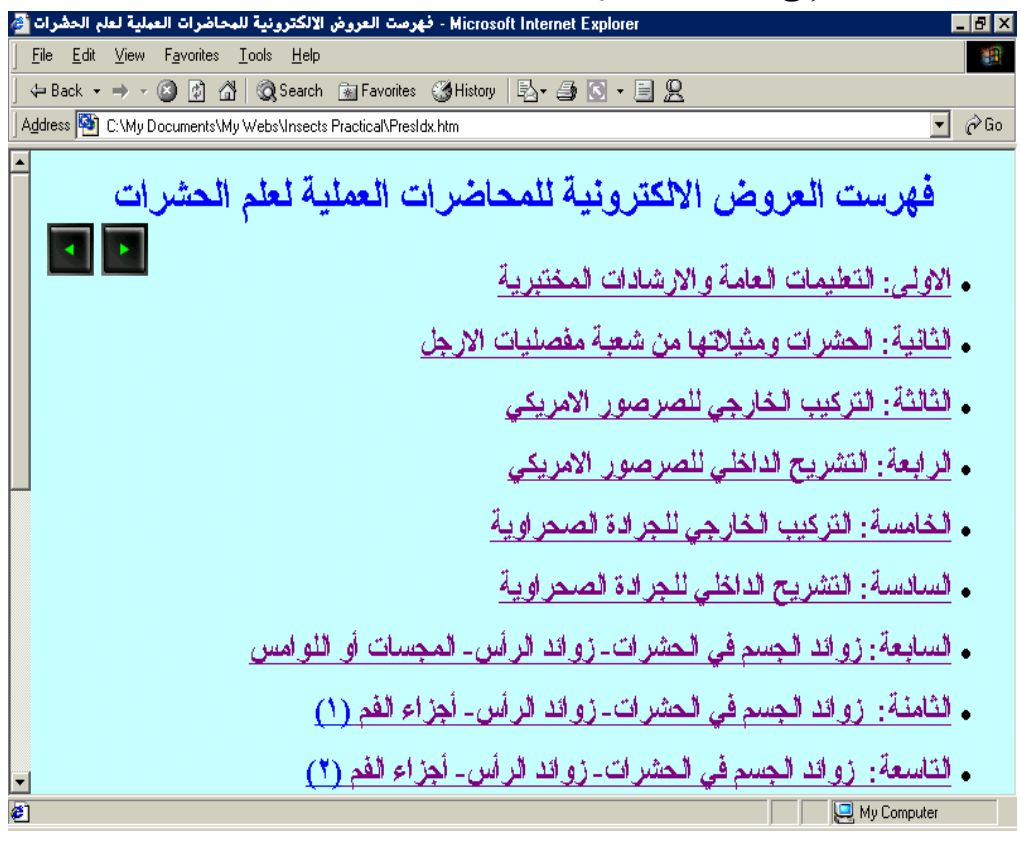

### **الصورة (٣)**

**تظهر فهرست عروض المحاض ارت الإلكترونیة. Electronically 3 Picture presentation index page**

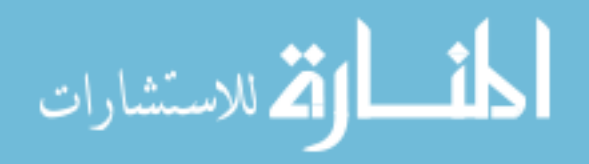

**تدریس مختبر علم الحش ارت المستند على الحاسوب**

یمكن نقل مكونات هذه المحاضرات من القرص المدمج إلـى برنـامج البوربوینت واجراء أي تغیرات أخرى وتخزینها في الحاسوب لحین العرض على شكل عرض محاضرة Presentation Show وی ارعـى حفظهـا كـل محاضـرة عنـد تخزینهـا بنـوع \*ppt كمـا هـو معلـوم فـي برنـامج البوربوینت وذلك لجعلها تعرض تلقائیا.ً

كما یعرض الفهرست الرئیسي فهرست فرعي للأشكال ومن خلاله یتم عرض أي شـكل تـم اسـتخدامه فـي المحاضـرات العمليــة أو فـي الأبـواب الثلاثــة عـن التركيـب الـداخلي والخــارجي للحشـرات أو عـن تقانـات علـم الحشـرات، وعنـد الولـوج إلـى أي بـاب يـتم عـرض لكـل الاشـكال الموجودة في المحاضرات تحت كل باب وللأبواب الثلاثة سابقة الذكر .

كمـا یعـرض الفهرسـت الرئیسـي فهرسـت فرعـي للصـور ویـتم مـن خلالـه عـرض اي صـورة وردت في المحاضرات العملية او في النصوص ضمن المحتويات .

كمـا يعرض الفهرست الرئيسـي قائمـة المحتويـات ومن خلالهـا تظهر مفردات المحاضـرات التـي عرضـت وتتضـمن النصــوص الكاملــة للمحاضــرات العمليــة وهـي أيضــا بـدورها مدعمــة بالأشكال والصور وبأسلوب لغة النصوص المترابطة Kyper text markup language .

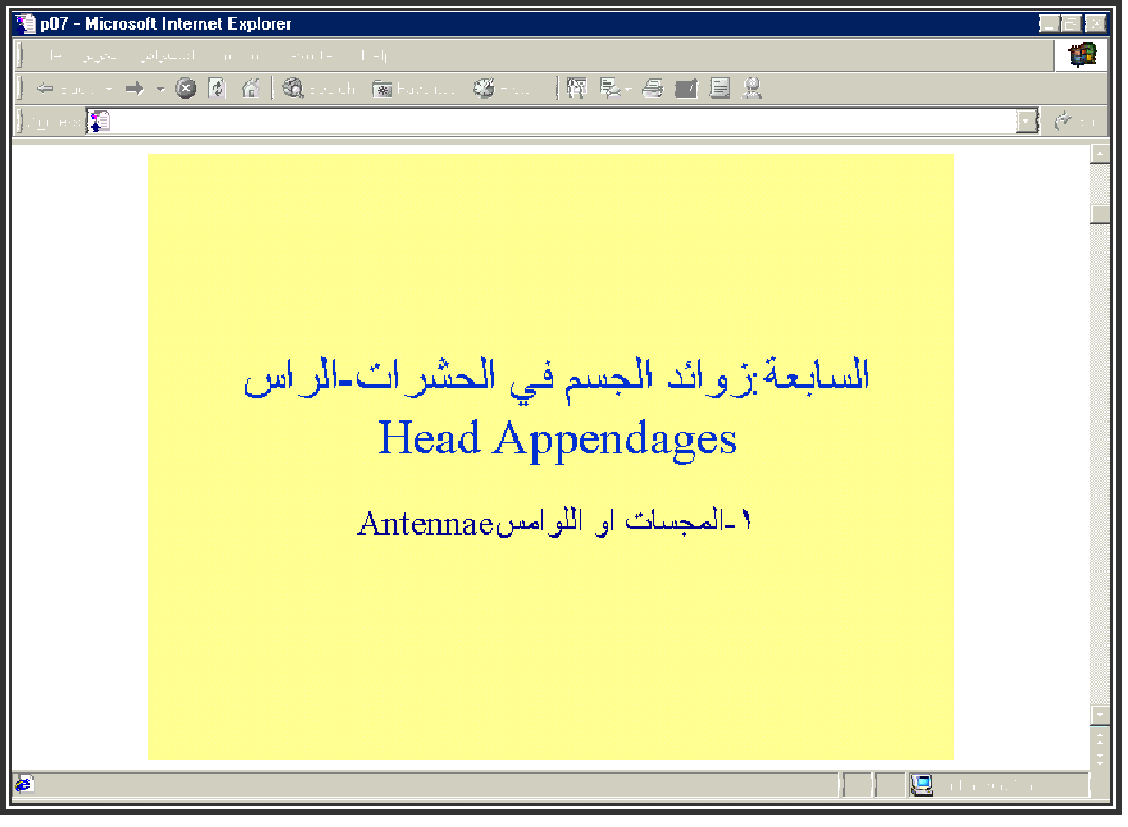

## **الصورة (٤)**

**تظهر عنوان إحدى المحاض ارتpresentation one of Title 4 Picture.**

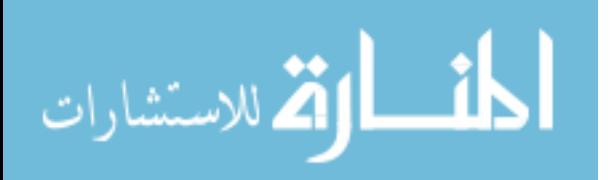

كمـا يعرض الفهرست الرئيسـي معلومـات أخرى مفيدة لمختبر علم الحشرات والذي عبره یـتم الولـوج الـى الفهرسـت الخـاص بتلـك المعلومـات ، یضـم الفهرسـت هـذا فقـرتین الأولـى والثانیـة السـیرة العلمیــة للمؤلـف بـاللغتین العربیــة والإنكلیزیــة وتضــم الفقـرة الثالثـة الاحتیاجـات الأساسـيـة لمختبر علم الحشرات وفي الفقرة الرابعـة تضـم مواقـع الانترنيت الخاصـة بعلم الحشرات والتـي مـن خلالهـا یـتم الولـوج مباشـرة إلـى شـبكة الانترنیـت إذا كـان الحاسـوب المحمـل علیـه القـرص المـدمج التعلیمي مرتبط بتلك الشبكة وتضم المواقع التالیة:

- محرك البحث الخاص بعلم الحش ارت (صورة ٥).
- قواعد المعلومات الیابانیة والأمریكیة عن علم الحش ارت.
- مواقع الانترنیت الخاصة بشركات التجهیزات العلمیة الخاصة بمختبر علم الحشرات .
	- مواقع الانترنیت الخاصة ببلوغ ارفیات علم الحش ارت.
	- مواقع الانترنيت الخاصة بالأقراص المدمجة لعلم الحشرات.
		- مواقع الانترنیت الخاصة بالكتب الحشریة.
- وفـي نهایـة تلـك المعلومـات یـرى هنالـك معـرض لف ارشـات مـن العـالم ویضـم صـور ٢٤ صـورة ملونة فوتوغرافیة یتم عرضها مباشرة بالضغط مرتین على كل صورة منها ویمكن التحكم بقوة التكبیـر بـزر فـي اسـفل كـل صـورة حسـب الرغبـة ویجـب تـوفر برنـامج لعـرض الصـور مثـل Viewer Picture أو ACDSee.وفـي الختـام یمكـن الضـغط علـى زر إنهـاء الفرعـي أو الرئیسي للخروج من القرص.

### فوائد النظام:

- ١. يمكن الطالب من مشاهدة الأشكال والصور الخاصة بالمحاضرة والنص الخاص بها .
- .٢ یـوفر إمكانیـة التعلـیم الـذاتي Instruction Self عبـر القـرص المـدمج الخـاص بالنظـام والتعلیم عن بعد Education Distance عند وضع هذه العروض على شبكة الانترنیت.
	- .٣ یعطي حد أدنى لهیكل المحاضرة العملیة خاصة للمدرسین الجدد لمادة المختبر.
- .٤ بعض نماذج المختبر غیر المتوفرة في البیئة المحلیة أو یلـزم تحضـیرها الـى تفـرغ كـادر تقنـي أو قد تتلف عند عرضها في الشعبة الأولى مـن طـلاب تلـك المرحلـة فتوفرهـا بشـكل إلكترونـي یمكن عرضها لعدة م ارت وبنسب التكبیر المرغوبة.
- .٥ یـوفر القـرص وصـلات الـى شـبكة الانترنیـت تمكـن الطالـب المبتـدئ مـن الولـوج بسـهولة الـى مواقع علم الحشرات ذات الفائدة له وحصوله منها على المواد المرجعیة العدیدة.

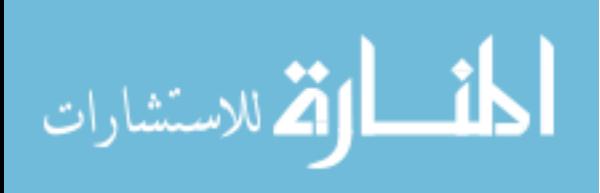

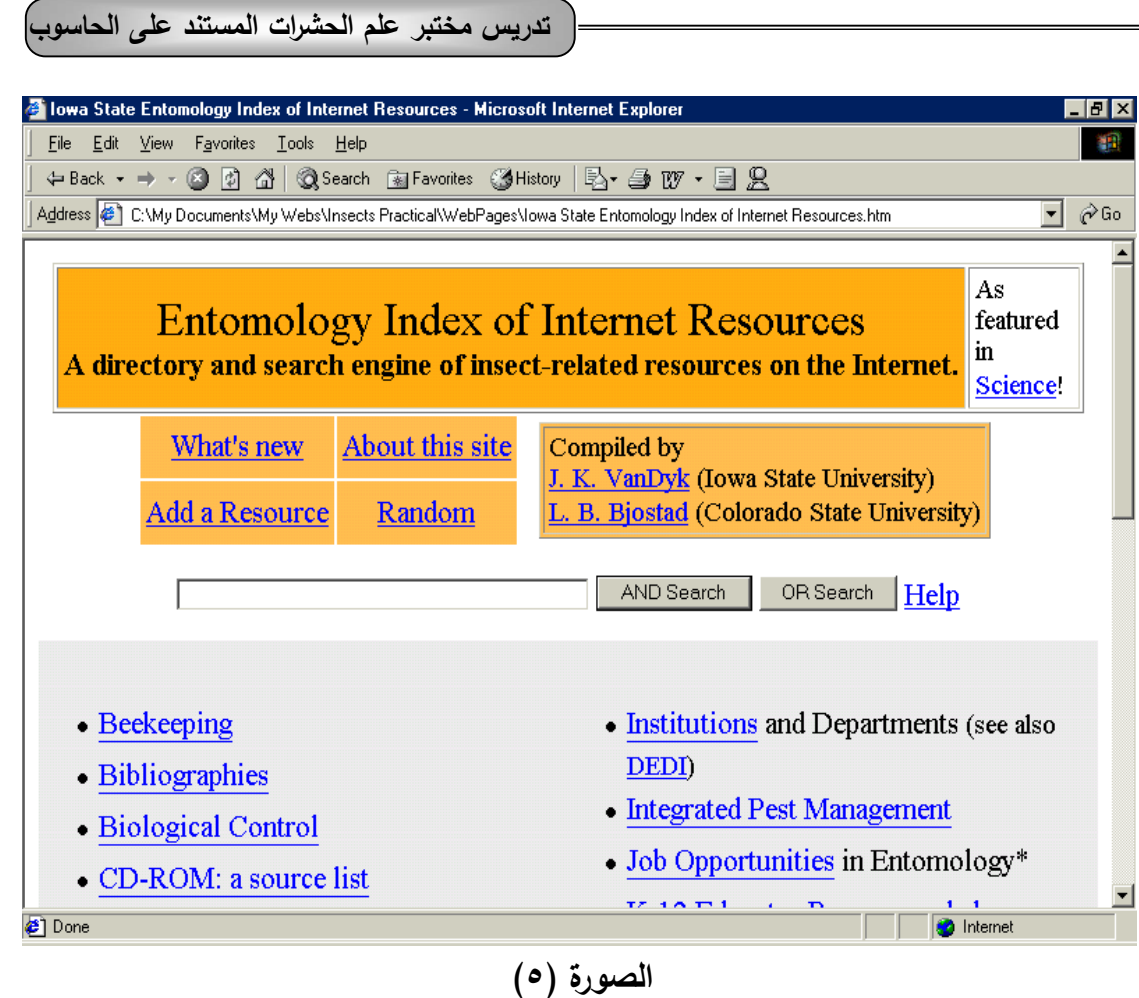

**تظهر إحدى مواقع الإنترنیت الخاصة بمحرك البحث في علم الحش ارت. 5 Picture Entomology internet resources directory and search engine page**

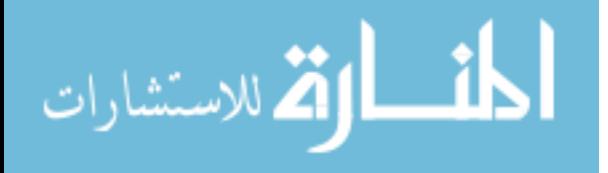

المصادر :

- 1- Sanford, M.T. (1995) Technology and Teaching Entomology. American Education Connection, Vol.41، No.2, summer 1995.pp.70- 71.
- 2- Mack, T.P.(1995) History of Insect, Virginia Tech Faculty ,August 15 (Online) http:// www. Ed.tech.vt.edu.
- 3- Betts, C. and R. Wootton (1996) A hypermedia learning resource for part of an honours entomology course, Active learning 5 (December, 1996.) (Online) http://www.ilt.ac.uk.
- 4- Zenger, J. T. and T.J. Walker (1999) Impact of the Internet on Entomology Teaching and Research (Online) http:// cssrvr. entnem. utl.edu.
- 5- Stewart, T.R. Kemp and P. Batrum (2001) Computerized Problem-Based Scenarios in Practice -A decade of DIAGNOSIS (January,  $30<sup>th</sup>$  (Online) http://www.diagnosis.co.nz.

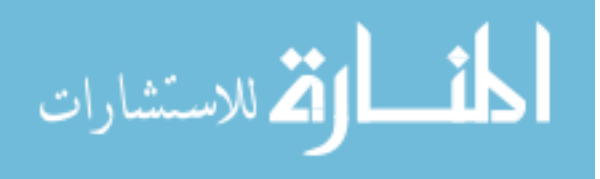